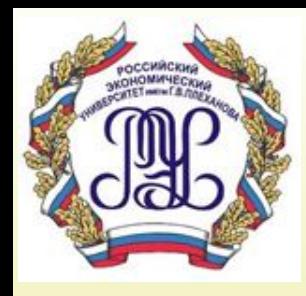

## **Тема: Процедуры и триггеры**

**Вопросы лекции:**

**1. Хранимые процедуры 2. Триггеры**

**Хранимые процедуры – это объекты базы данных, которые представляют собой программы, манипулирующие данными и выполняемые на сервере. Эти программы, кроме команд языка SQL, могут использовать немногочисленные управляющие команды.**

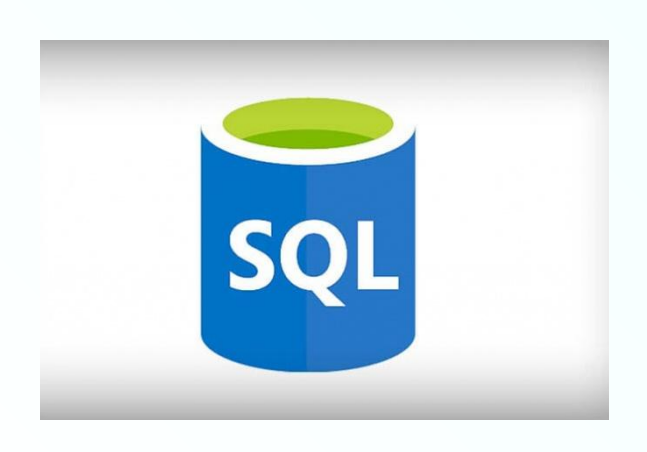

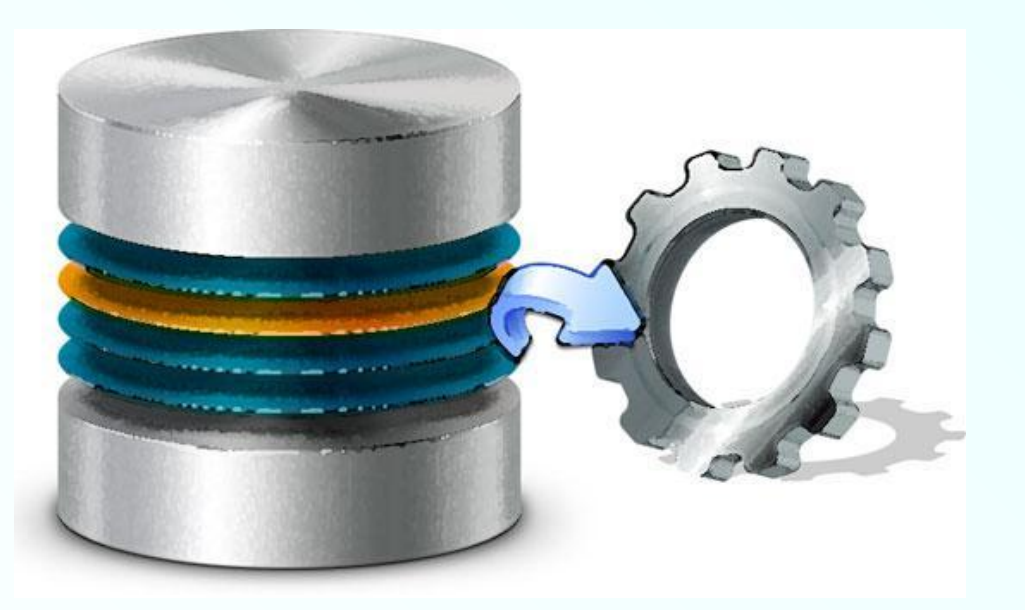

#### **Структура хранимой процедуры следующая:**

DELIMITER // CREATE PROCEDURE имя\_процедуры [(параметры)] #Код процедуры //

#### **Объявление переменных имеет вид:**

DECLARE имя\_переменной тип\_переменной [(длина)];

#### **Блок операторов заключается в операторные скобки: BEGIN … END**

#### **Оператор присвоения выглядит так:**

SET переменная=значение;

**Если нужно присвоить переменной результат команды SELECT, то используется следующий формат (многоточие означает стандартное продолжение команды):**

SELECT **имя\_столбца INTO переменная** FROM ...;

### **Условный оператор имеет вид:**

IF условие THEN

Оператор1 или Группа операторов1 [ELSE

Оператор2 или Группа операторов2] END IF;

#### **Есть несколько операторов цикла, самый распространенный из них:**

WHILE условие DO

Оператор или Группа операторов END WHILE;

#### **Выражение CASE применяется для выбора на основании нескольких опций:**

CASE выражение

WHEN вариант1 THEN выражение1 WHEN вариант2 THEN выражение2

```
…
   ELSE выражениеN
END CASE;
```
#### **Для удаления процедур используется команда:**

DROP PROCEDURE IF EXISTS Имя\_процедуры;

## **Пример хранимой процедуры**

**Создадим процедуру, которая в качестве параметра получает фамилию сотрудника и печатает список всех договоров, которые он курирует.** 

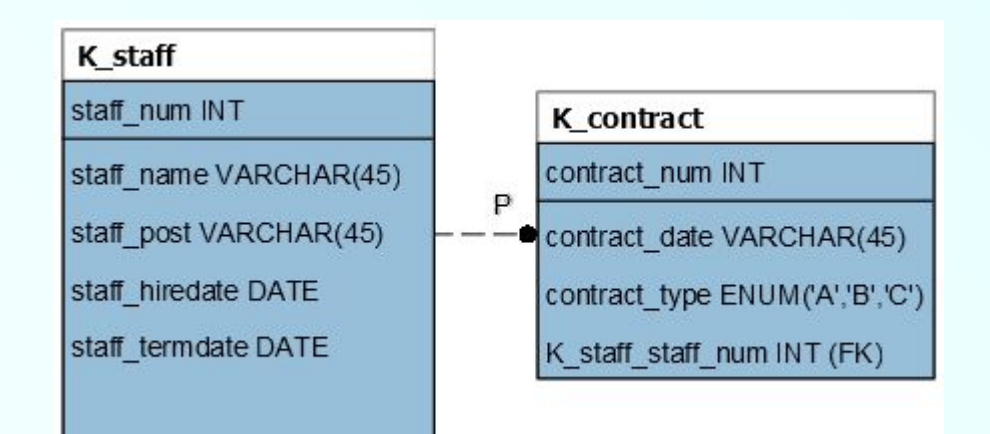

DELIMITER //

```
CREATE PROCEDURE show contracts
   (v_{\text{1staff\_name}} \text{CHAR}(50))BEGIN
```
**SELECT** contract\_num, contract\_date, contract\_type **FROM k** contract c JOIN k staff s ON c.k\_staff\_staff\_num=s.staff\_num WHERE s.staff\_name=v\_staff\_name;

END//

#### **Для запуска этой процедуры нужно выполнить, например, команду**

#### **CALL** show\_contracts('Иванов');

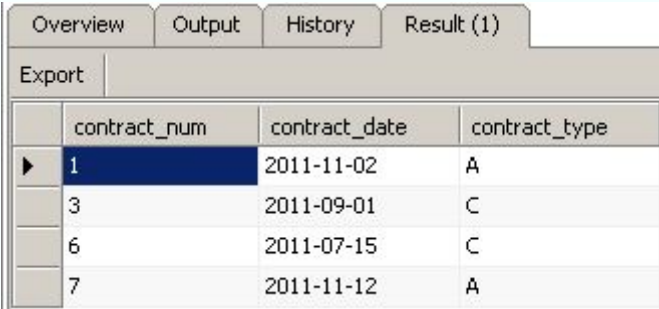

#### **или**

#### CALL show\_contracts('nerpos');

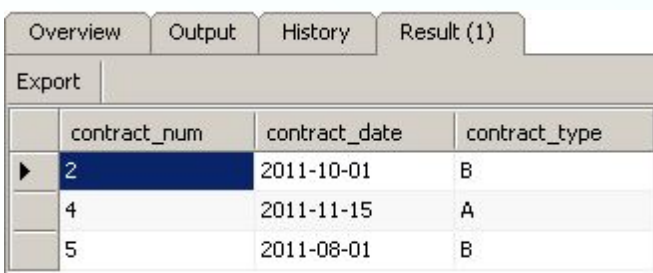

# **2. Триггеры**

**Триггеры – это хранимые процедуры специального вида, которые автоматически выполняются при изменении данных с помощью операторов INSERT, UPDATE и DELETE. Триггер создается для определенной таблицы, но может использовать данные других таблиц и объекты других баз данных.** 

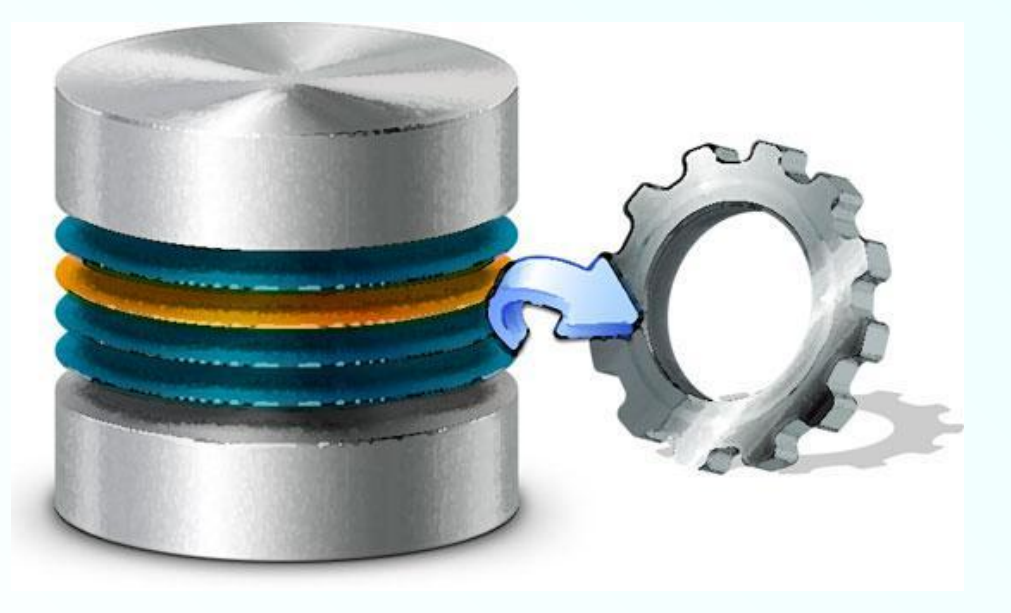

**Триггеры применяются для обеспечения целостности данных и реализации сложной бизнес-логики.**

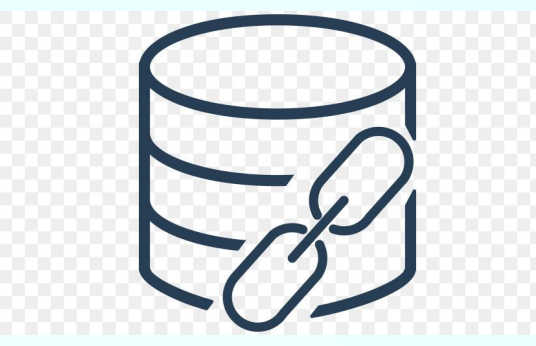

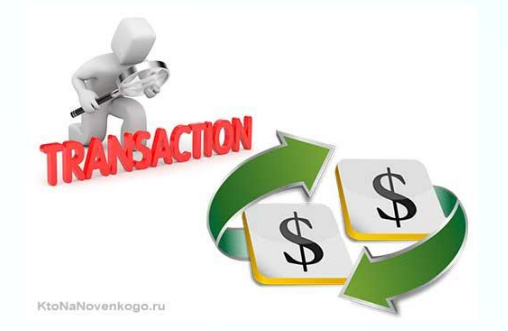

**Триггер запускается сервером автоматически при попытке изменения данных в таблице, с которой он связан. Все производимые им модификации данных рассматриваются как выполняемые в транзакции, в которой выполнено действие, вызвавшее срабатывание триггера.** 

**Момент запуска триггера определяется с помощью ключевых слов BEFORE (триггер запускается до выполнения связанного с ним события; например, до добавления записи) или AFTER (после события). В случае, если триггер вызывается до события, он может внести изменения в модифицируемую событием запись. Некоторые СУБД накладывают ограничения на операторы, которые могут быть использованы в триггере (например, может быть запрещено вносить изменения в таблицу, на которой «висит» триггер, и т. п.).** 

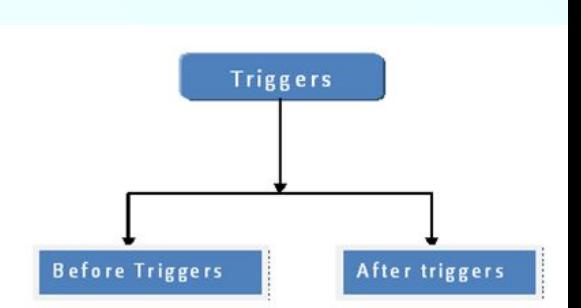

#### **Триггеры**

**Триггеры могут быть привязаны не к таблице, а к представлению (VIEW). В этом случае с их помощью реализуется механизм «обновляемого представления». В этом случае ключевые слова BEFORE и AFTER влияют лишь на последовательность вызова триггеров, так как собственно событие (удаление, вставка или обновление) не происходит.**

**В некоторых серверах триггеры могут вызываться не для каждой модифицируемой записи, а один раз на изменение таблицы. Такие триггеры называются табличными.**

**Оператор CREATE TRIGGER позволяет создать новый триггер и имеет следующий синтаксис:**

**CREATE TRIGGER имя\_триггера время\_триггера событие\_триггера ON имя\_таблицы FOR ЕАСН ROW тело\_триггера** 

**Конструкция время\_триггера указывает момент выполнения триггера и может принимать два значения:** 

**BEFORE - действия триггера производятся дo выполнения операции изменения таблицы;** 

**AFTER - действия триггера производятся после выполнения операции изменения таблицы.** 

**Конструкция событие\_триггера может принимать значения** 

**INSERT, UPDATE и DELETE.**

**Идентификаторы OLD и NEW означают старое и новое значение изменяемых данных.** 

**Рассмотрим пример триггера вставки, который вызывается при выполнении команды INSERT в таблице протоколов счетов (k\_protocol). При добавлении новой позиции в счете нам нужно заново пересчитать его общую сумму (bill\_sum).**

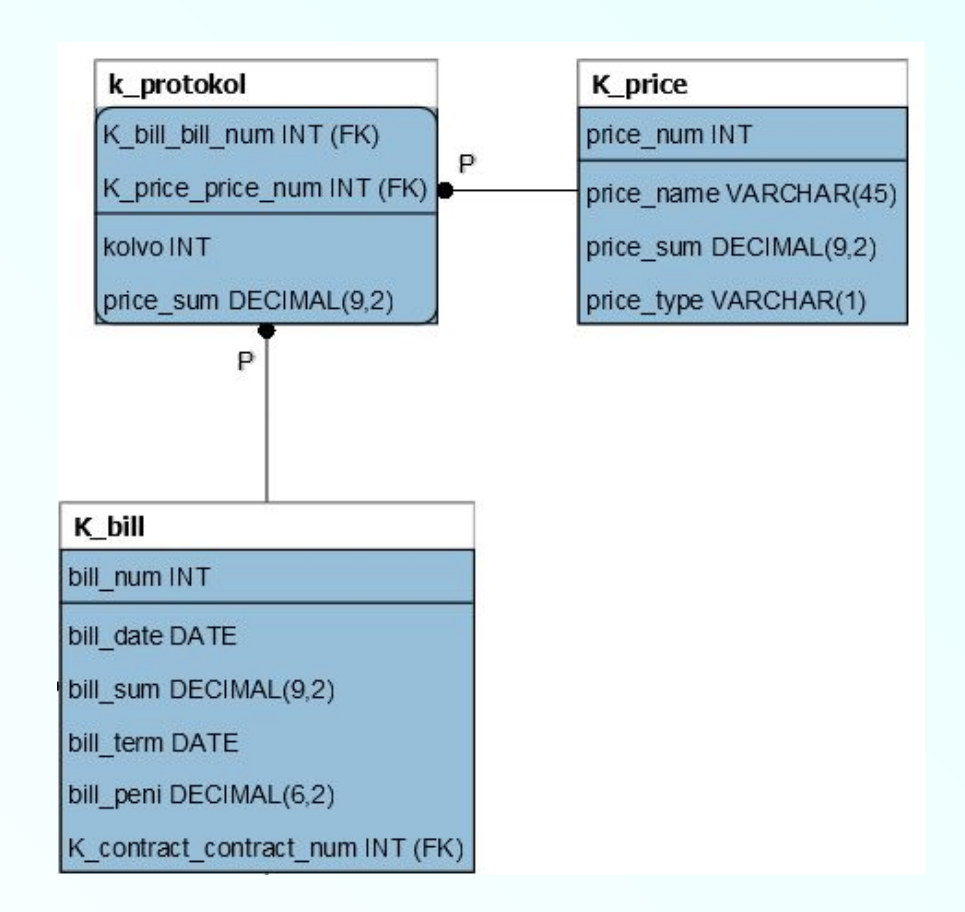

```
Пример триггера
```

```
DELIMITER //
```

```
-- триггер запускается перед добавлением строки в протокол 
--счетов 
CREATE TRIGGER ins prot BEFORE INSERT ON k protokol
FOR EACH ROW
BEGIN 
    DECLARE v kolvo NUMERIC(6); --количество
    DECLARE v bill num NUMERIC(6); --номер счета
    DECLARE v price num NUMERIC(6); --номер товара
    DECLARE v price sum NUMERIC(9,2); --цена товара
    SET v kolvo=New.kolvo;
    SET v bill num=New.k bill bill num;
    SET v price num=New.k price price num;
    IF v kolvo>0 THEN -- только если количество >0
--из прайс-листа получаем цену товара 
       SELECT p.price sum INTO v price sum FROM k price p
            WHERE p.price num=v_price_num;
      -- обновляем общую сумму счета
       UPDATE k_bill 
            SET bill sum=bill sum+v kolvo*v price sum
                WHERE k bill.bill num=v bill num;
        -- цену товара продублируем в протоколе счета
       SET New.price sum=v price sum;
     END IF; 
END//
```
## Спасибо за внимание!